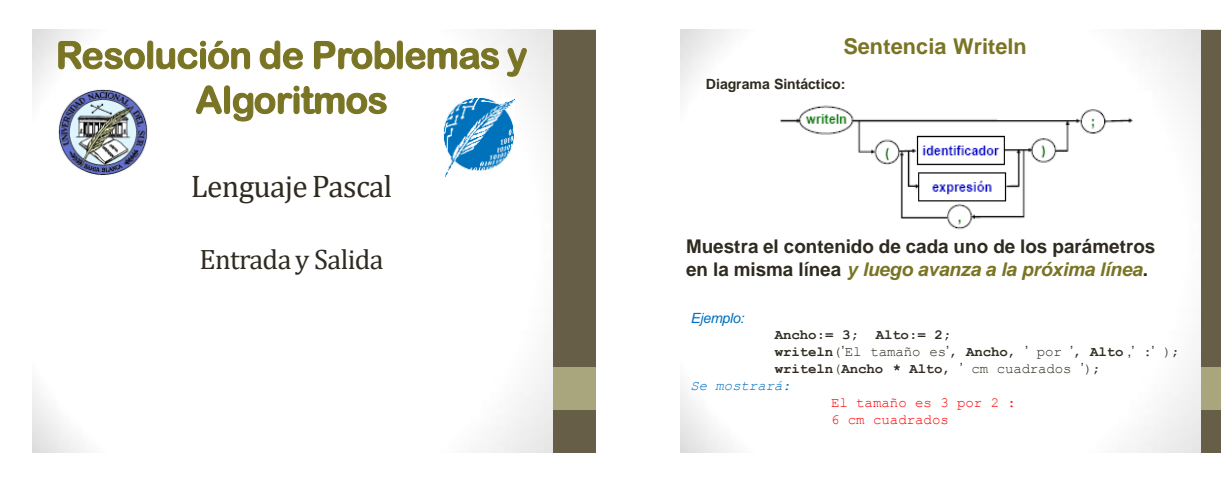

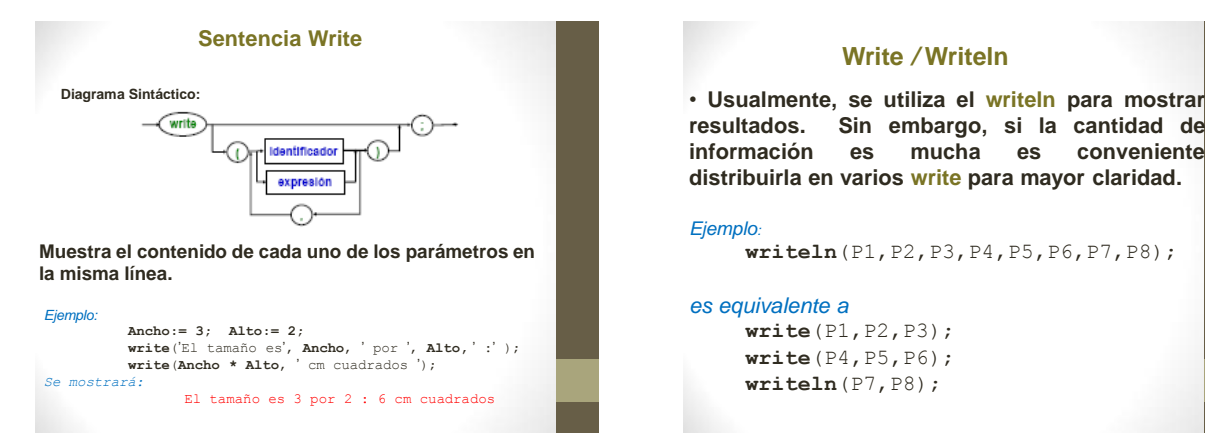

## **Write** */* **Writeln**

**resultados. Sin embargo, si la cantidad de información es mucha es conveniente distribuirla en varios write para mayor claridad.**

#### *Ejemplo:*

**writeln**(P1,P2,P3,P4,P5,P6,P7,P8);

#### *es equivalente a*

**write**(P1,P2,P3); **write**(P4,P5,P6); **writeln**(P7,P8);

## **Write/writeln con formato**

• **Generalmente, se necesita mostrar la información con un formato específico o en forma tabular.**

#### *Formato:*

**write(**<ParámetroEntero>**:fw); write(**<ParámetroReal>**:fw:dp);**

### **Enteros con formato**

• **Para formatear un valor Entero se utiliza un ancho de campo (fw) que especifica la cantidad de lugares que ocupará el número.**

*Obs: el signo (-) ocupa 1 lugar.*

• **Si la cantidad de dígitos a mostrar es igual a fw se muestra el valor sin modificación.** *Ej.:* write(123:3); *Muestra:* 123

• **Si la cantidad de dígitos a mostrar supera a fw se agregan los lugares necesarios.**  *Ej.:* write(123:1); *Muestra:* 123

• **Si la cantidad de dígitos a mostrar es inferior a fw se agregan espacios, justificando el número a la derecha.** *Ej.:* write(123:6); *Muestra: …*123

# **Reales con formato**

• **Para formatear un valor Real además del ancho de campo (fw) se utiliza un valor para especificar la cantidad de dígitos decimales a ser mostrado (dp).**

**• El ancho de campo (fw) indica la cantidad de dígitos en la parte entera, más los dígitos en la parte decimal, más el lugar del punto decimal (.)**

**• La parte decimal se redondea y la parte entera mantiene la cantidad de dígitos (igual que enteros).**

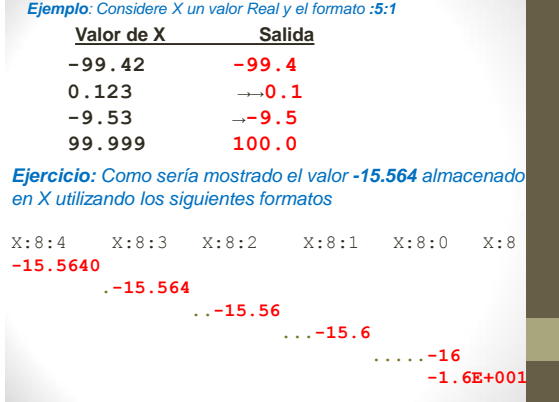

## **Sentencias Read y Readln**

#### **Tecla ENTER**

•En las computadoras, la tecla **ENTER** tiene asociados 2 caracteres cuyos códigos ASCII son 13 y 10

**ASCII 13:** retorno de carro *(CR:carriage return)* **ASCII 10:** nueva línea *(LF: line feed)*

•Los caracteres 13 y 10 son de control y al imprimirlos en pantalla producen un efecto en lugar de mostrar algo visible.

## **BUFFER de lectura**

•Todos los datos ingresados por teclado se almacenan en una zona llamada buffer de lectura (o simplemente buffer).

•Todos los caracteres ingresados quedan retenidos en el buffer hasta que son leídos por los programas (en el caso de Pascal por read y readln).

•El buffer tiene un puntero (↑), el cual señala al elemento que está siendo leído por el programa.

# **Read**: comportamiento del buffer

•Al ejecutar un READ, *el programa se suspende* y todo lo ingresado por teclado se almacena en el buffer de lectura.

•Al presionar la tecla ENTER *la ejecución continúa* y el procedimiento READ lee del buffer los valores que necesita para asociar a las variables.

## *Ejemplo:*

program ejemplo\_read; var a,b,c,d: **integer**; begin write('Ingrese valores enteros:'); read(a); read(b); read(c); readln;  $d := a + b + c$ ; writeln('El valor de D es ',d); readln; end.

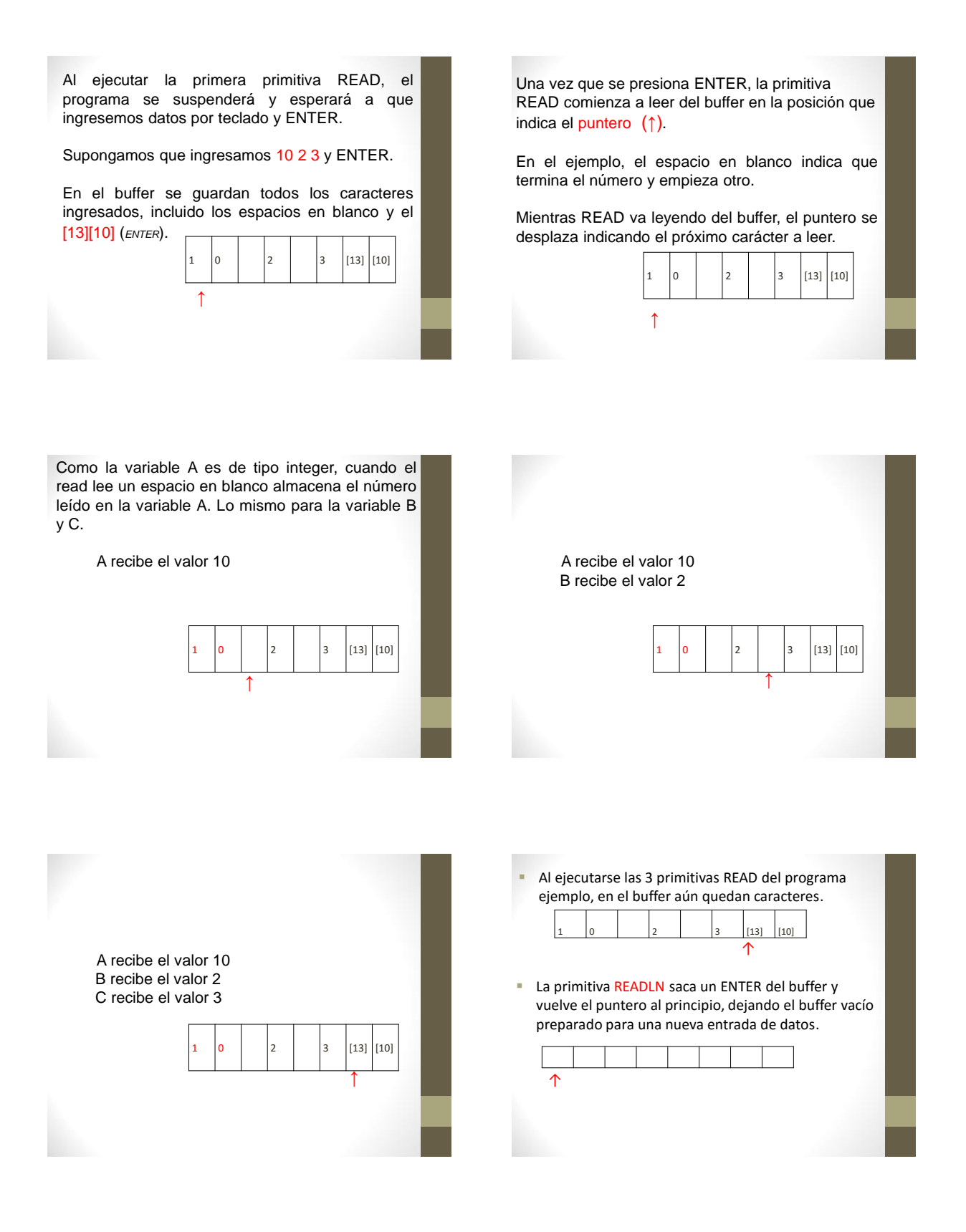

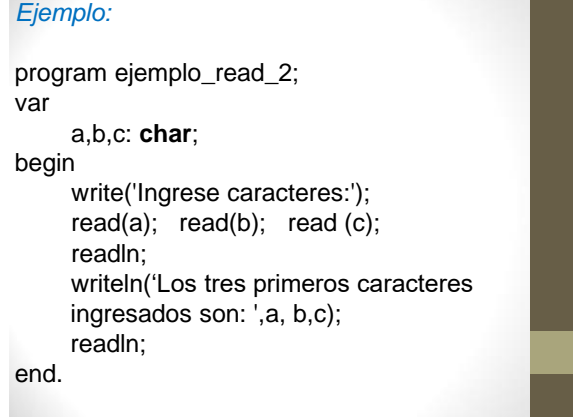

Ahora las variables son de tipo **char**.

El read lee el primer carácter (*1*) y lo almacena en la variable A. Lo mismo para la variable B (*0*) y C (*espacio en blanco*).

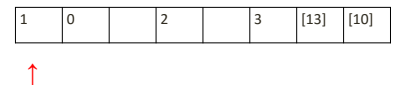

Otra vez, la primitiva READLN saca un ENTER del buffer y vuelve el puntero al principio, dejando el buffer vacío (es decir, se *descartan* los caracteres que no fueron leídos).